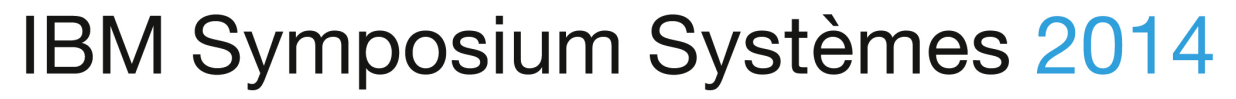

Concevoir plus rapidement des systèmes de plus en plus flexibles et complexes

## Rhapsody to generate  $\mu$ C low level code

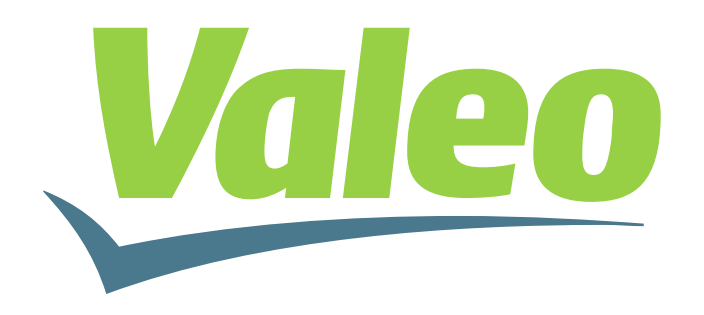

**Jeudi 27 mars 2014** à l'IBM Client Center Paris

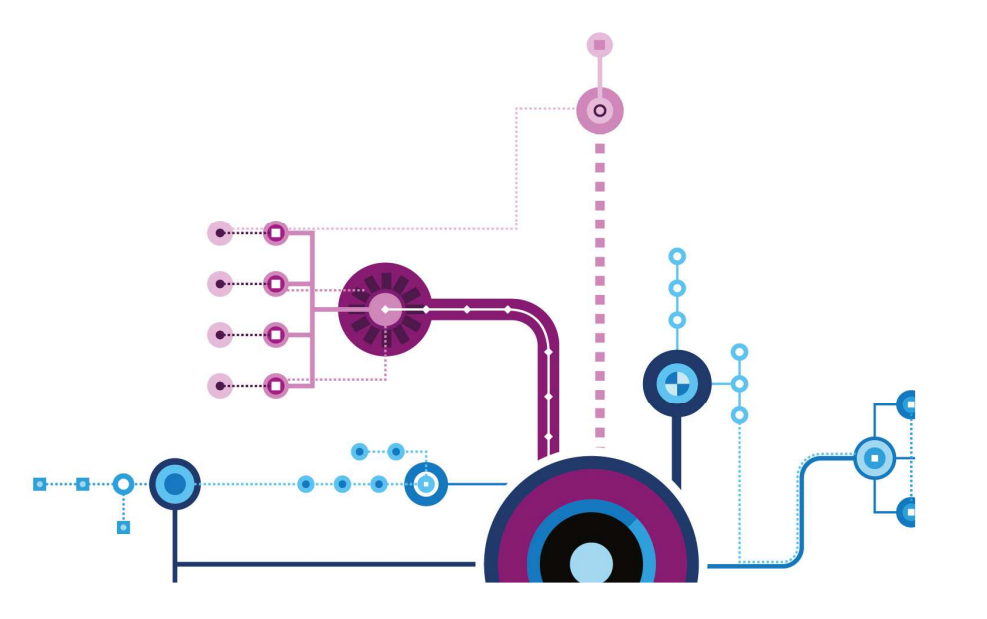

أاربراا<br>ا<sup>اارب</sup>اا

illi<br>Ilmil

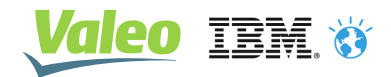

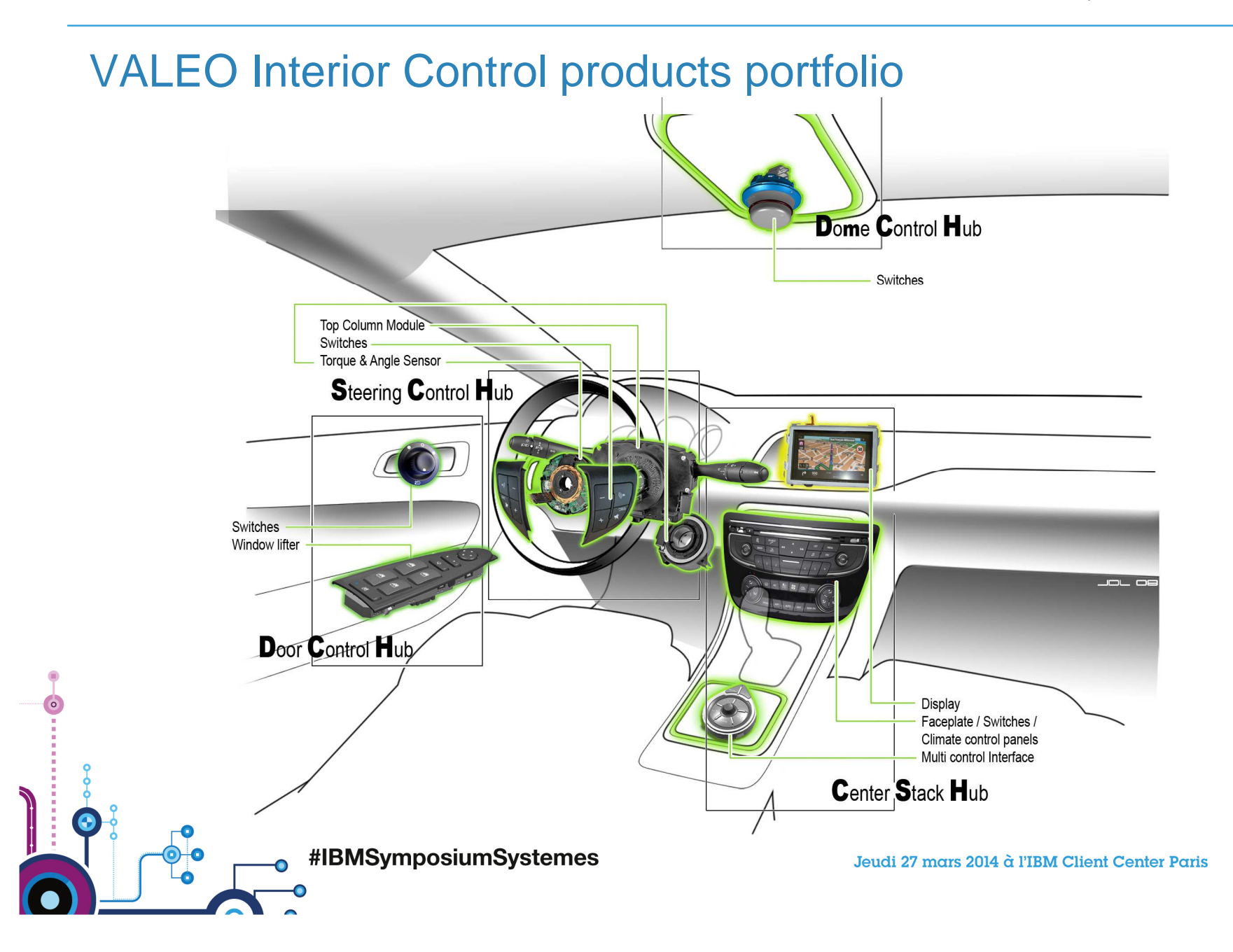

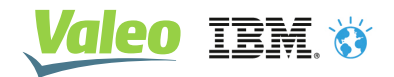

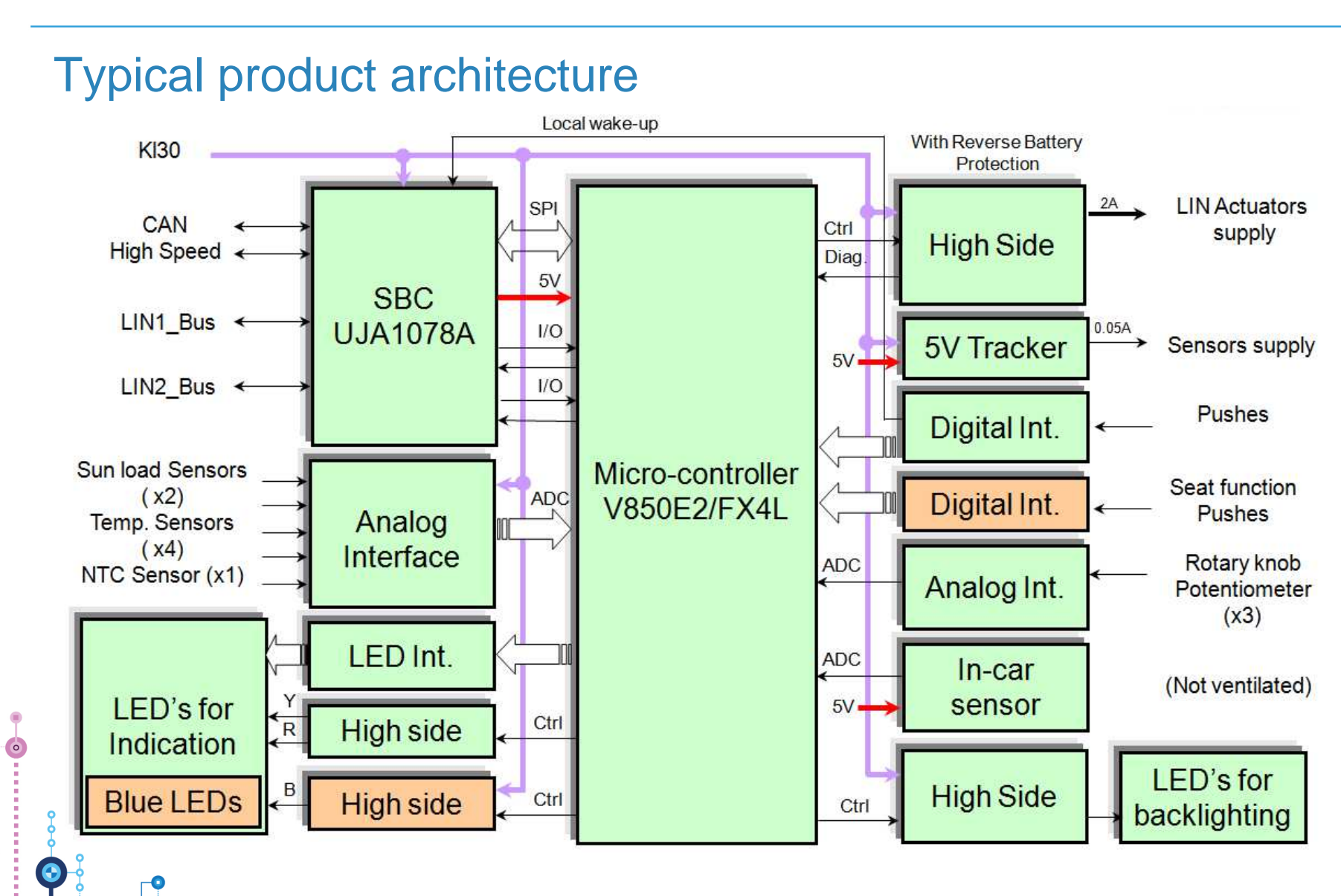

#IBMSymposiumSystemes

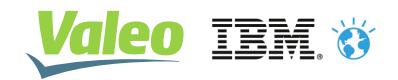

#### A standard software architecture for all products

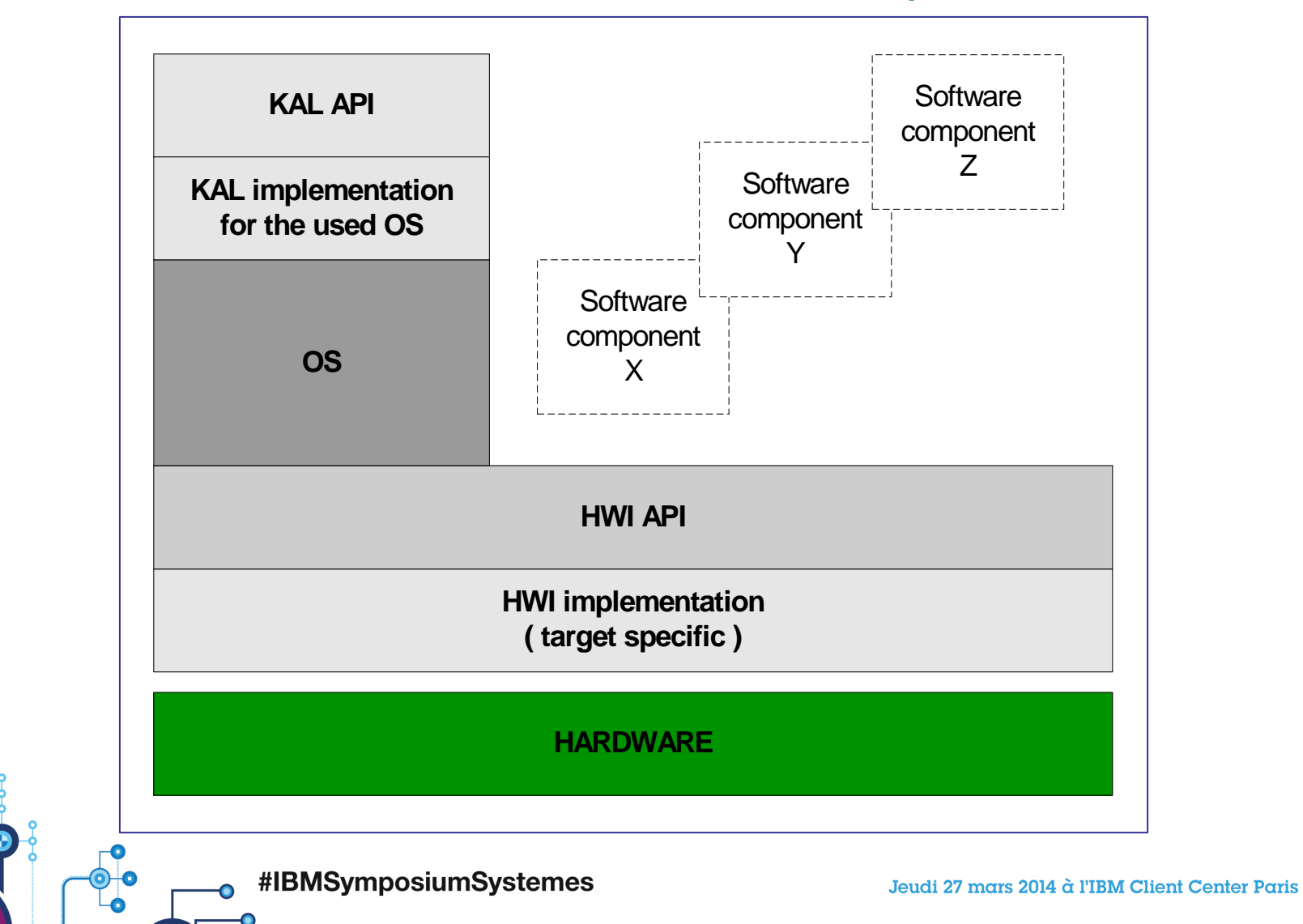

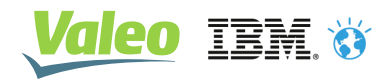

#### HWI is an hardware abstraction layer

- ш Standardized interface to access the hardware
- ш For a collection of objects with similar associate services (control, read, write, ...)
	- Digital inputs / outputs
	- Analogical inputs / outputs (e.g ADC)
	- Frequential inputs / outputs (e.g. PWM)
	- …

 $\bullet$ 

**Depending on hardware design, an implementation is** made by each project without reusing code (no real standard, means tested, off the shelf)

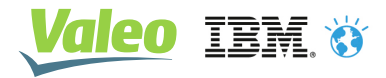

#### HWI typical implementation : hand made

```
void FAR FUNCTION HWI vidStart(void)
ſ
 /* Ports Initialisation */
  /* P32 on T0AA01 */
  PMC3L \vert = BIT 2; /* Alternative mode */
  PFCE3L &= ~\simBIT 2; /* Function 1..2 */
  PFC3L \vert = BIT 2; /* Function 2 */
  /* P40 on SIB0 (CSIB) */
  PMC4 = BIT 0; /* Alternative mode */
  PFCE4 &= ~BIT 0; /* Function 1..2 */
  PFC4 &= ~\simBIT_0; /* Function 1 */
  /* P41 on SOB0 (CSIB) */PMC4 = BIT_1; /* Alternative mode */
  PFCE4 &= ~BIT 1; /* Function 1..2 */
  PFC4 &= ~\simBIT 1; /* Function 1 */
  /* P42 on SCKB0 (CSIB) */PMC4 \vert = BIT 2; /* Alternative mode */
  PFCE4 &= ~BIT 2; /* Function 1..2 */
  PFC4 &= ~\simBIT 2; /* Function 1 */
```
#IBMSymposiumSystemes

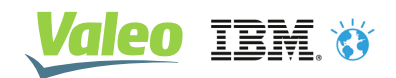

### **An Opportunity for standardization :**

Renesas (former NEC) µC product line at this time (2006)

- µC Series with same peripherals IP & several CPU (8 or 32 bits)
- ш In a family, a derivative is made by instantiating existing bricks (IP):
	- CPU : K0 or V850
	- Memories (ROM, RAM), several size
	- Peripherals (TAA, TAB, UARTD, …)

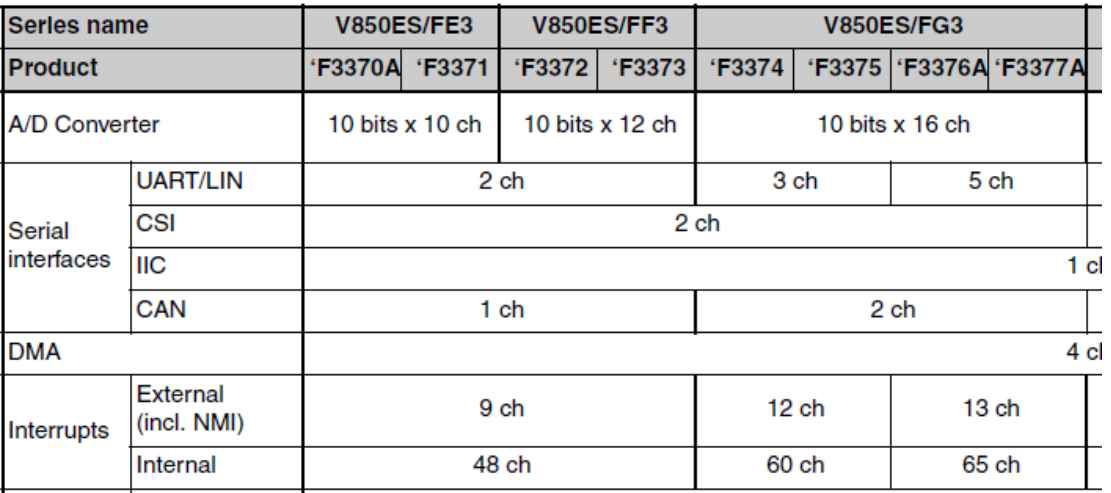

Table 1-1 V850ES/Fx3 features (2/2)

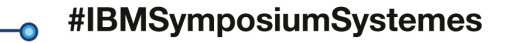

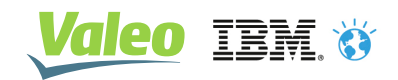

### **Renesas µC product line : idea of a standard was born**

- ш Peripherals are reused within a family
	- A software brick to manage a peripheral could be made
- ш Peripherals are instantiated n times for a derivative
	- The software brick should be instanciable (same code running several time with different set of data)

### Commitment to design this standard with hand written code

- $\mathcal{L}_{\mathcal{A}}$  Result was an Heavy / difficult to understand software component
	- Rhapsody has been used to reverse / understand the code
	- With lot of parts already in a Rhapsody model, why not generating the code?

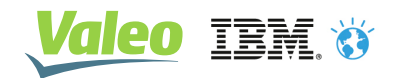

8

#### Basic concepts of the standard : it should be easy to use !

- **EXECONFERENTIAL Configuration driven by Hardware Schematics :** 
	- What is the usage of the pin in my project ?
		- $\bullet$  I use it like this by writing the minimum of code (1 line)

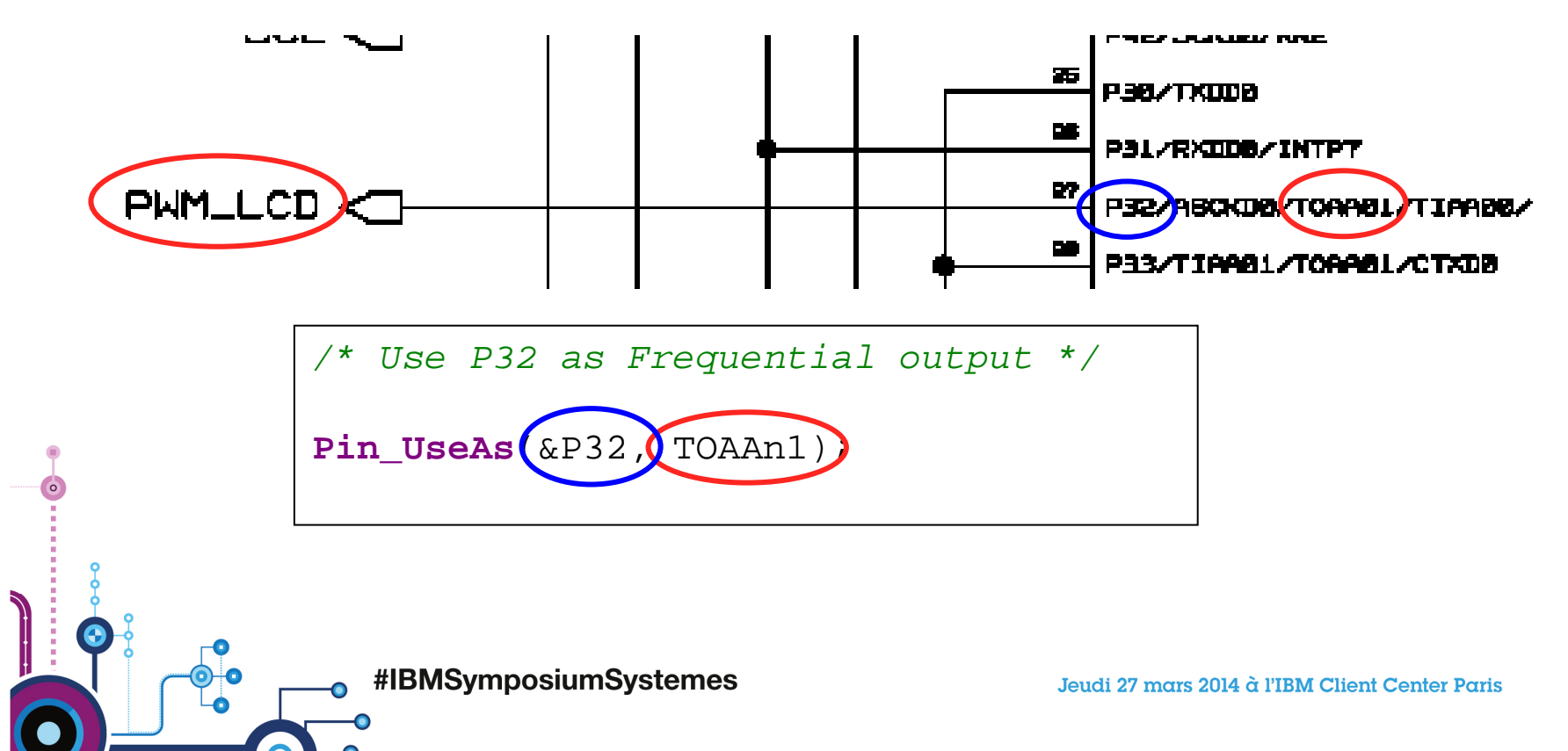

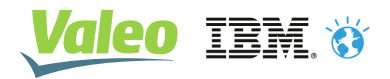

9

### Basic concepts of the standard continued

■ Architecture based on physical objects

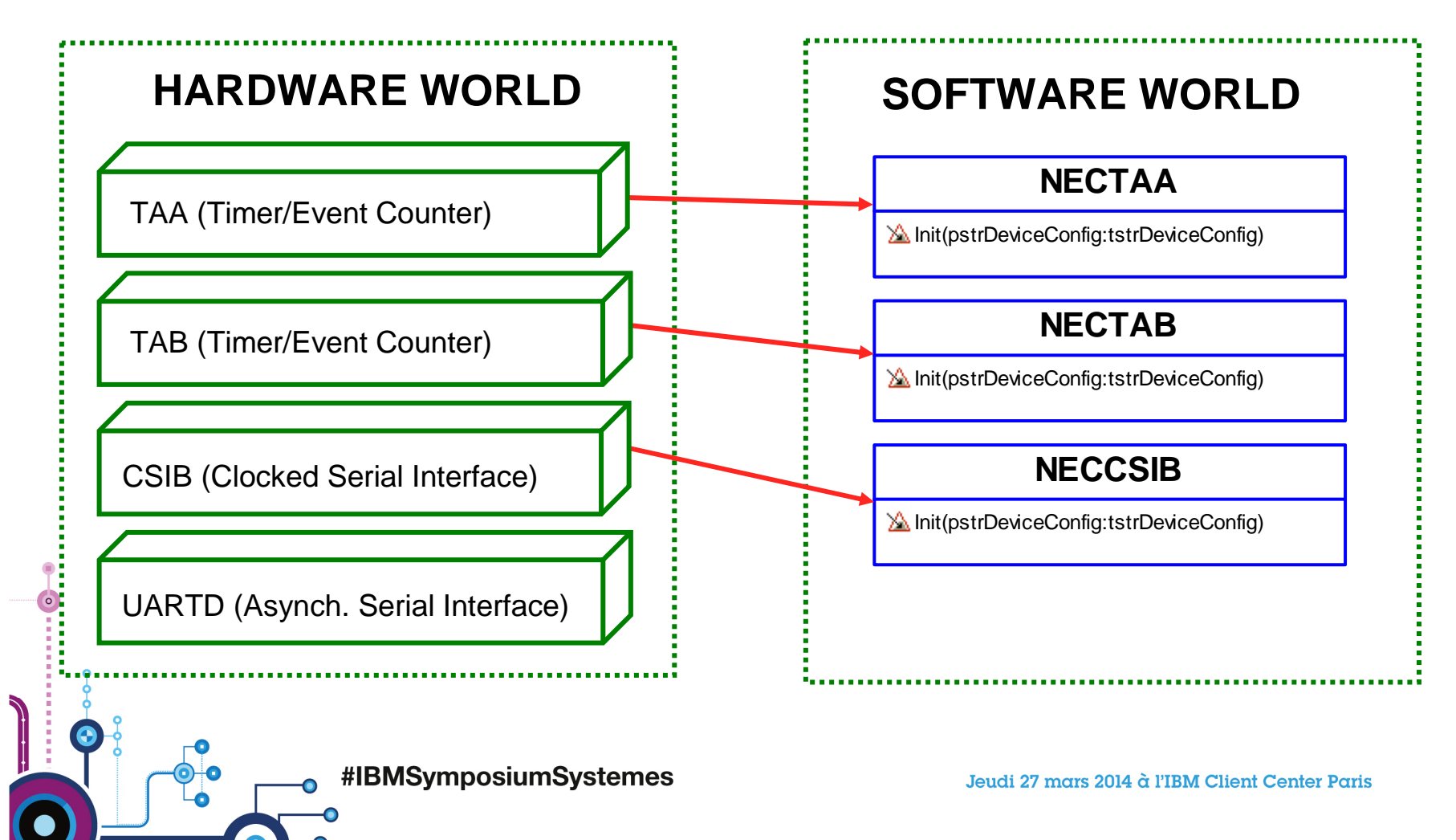

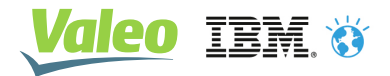

#### Rhapsody model – Global overview

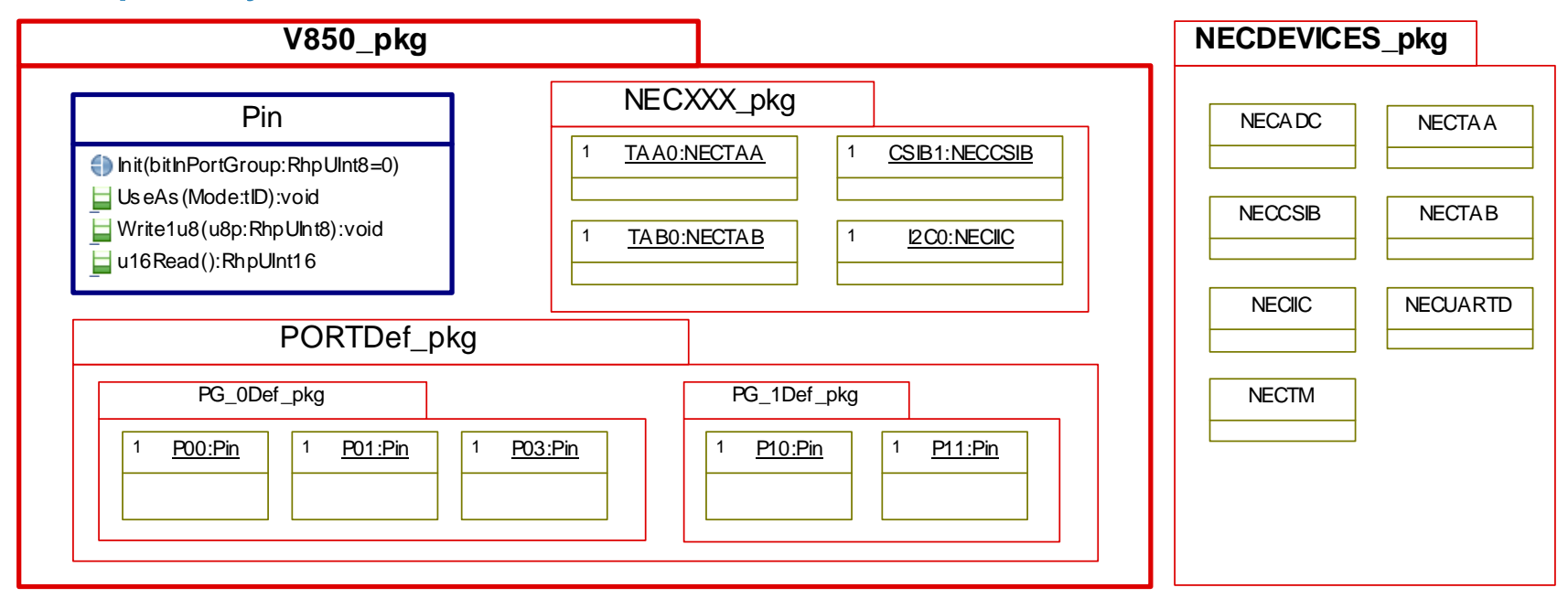

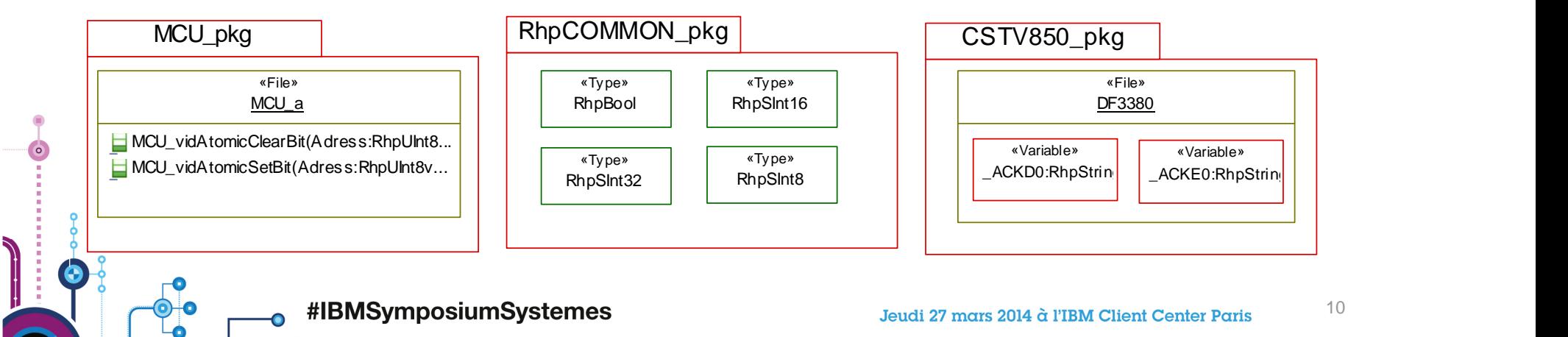

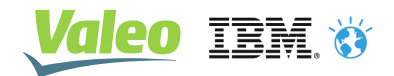

### The NECDEVICES\_pkg : classes for NEC Peripherals

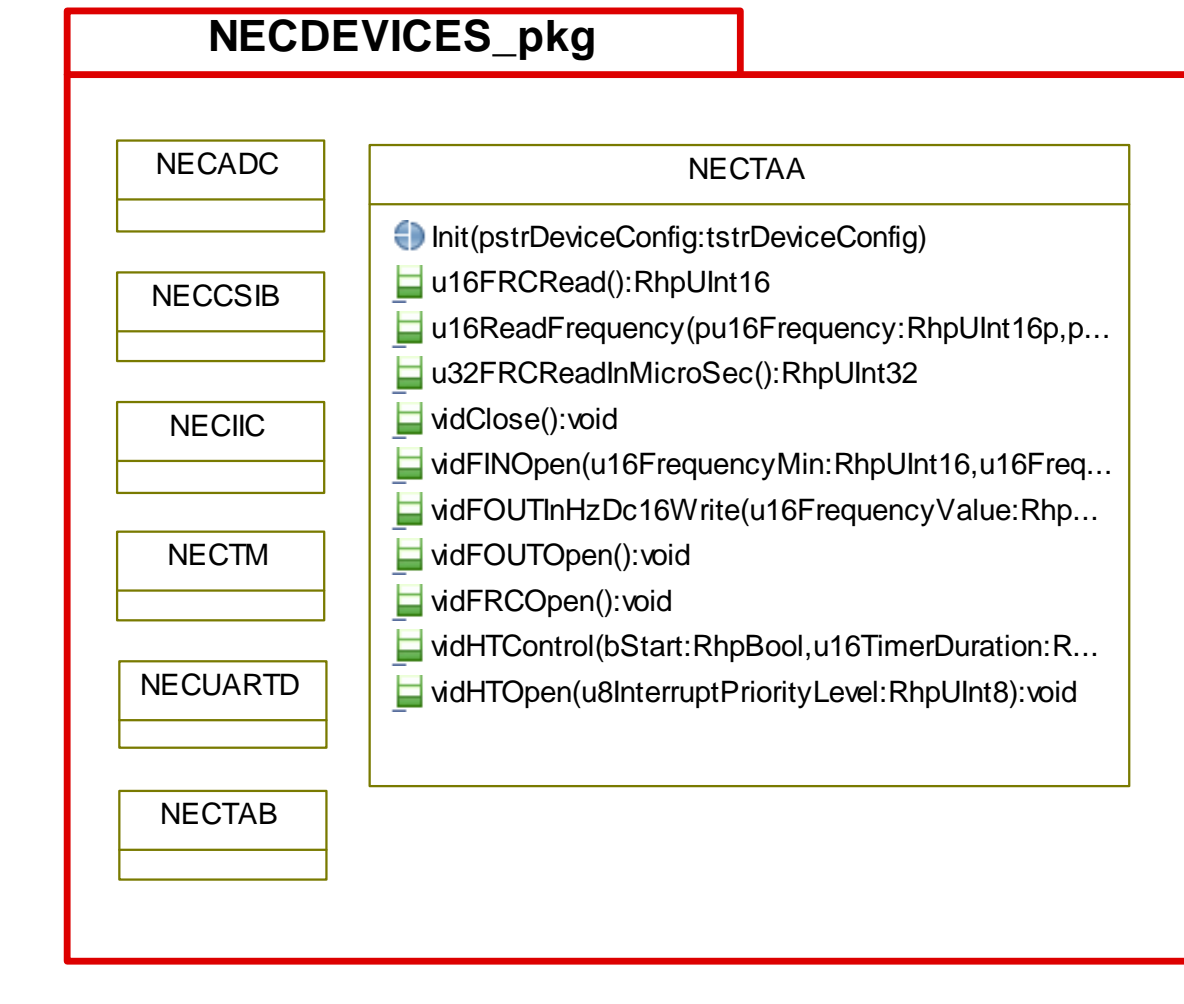

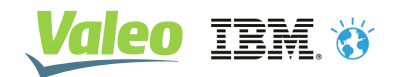

### MCU\_pkg, RhpCOMMON\_pkg, CSTV850\_pkg : facilities

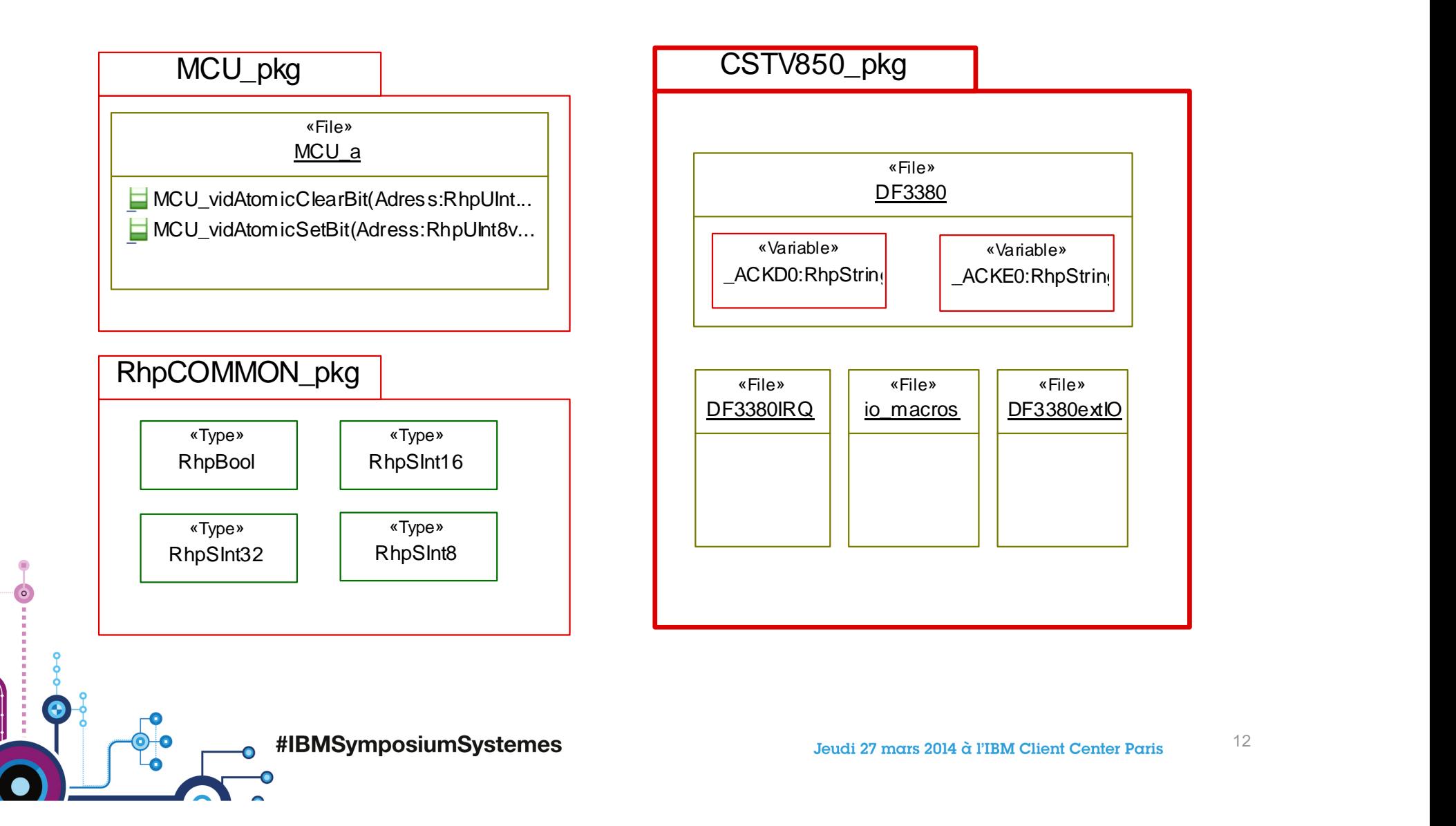

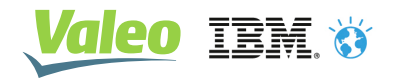

### V850\_pkg : the µC related package

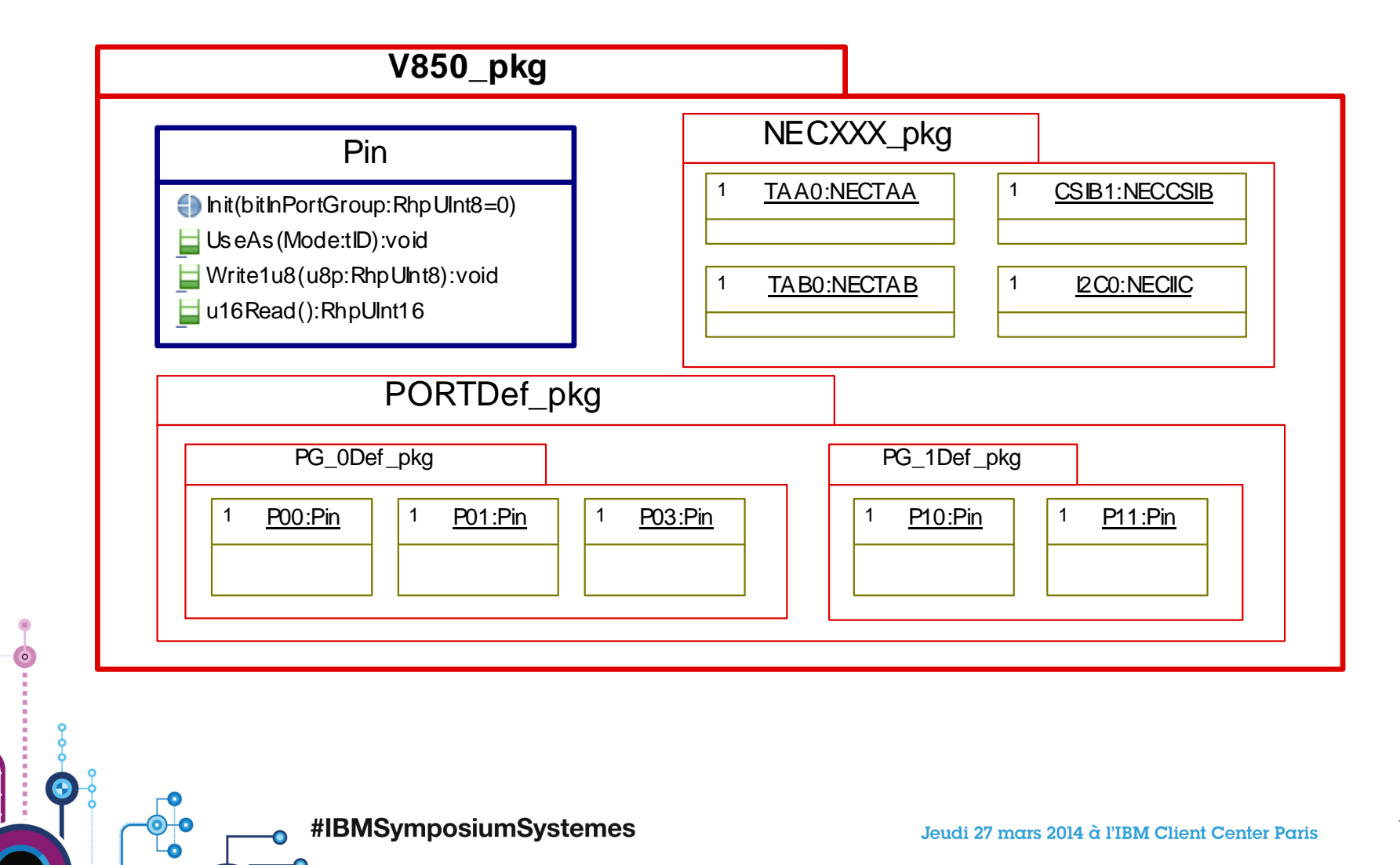

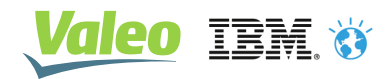

### The Pin class at the heart of V850\_pkg

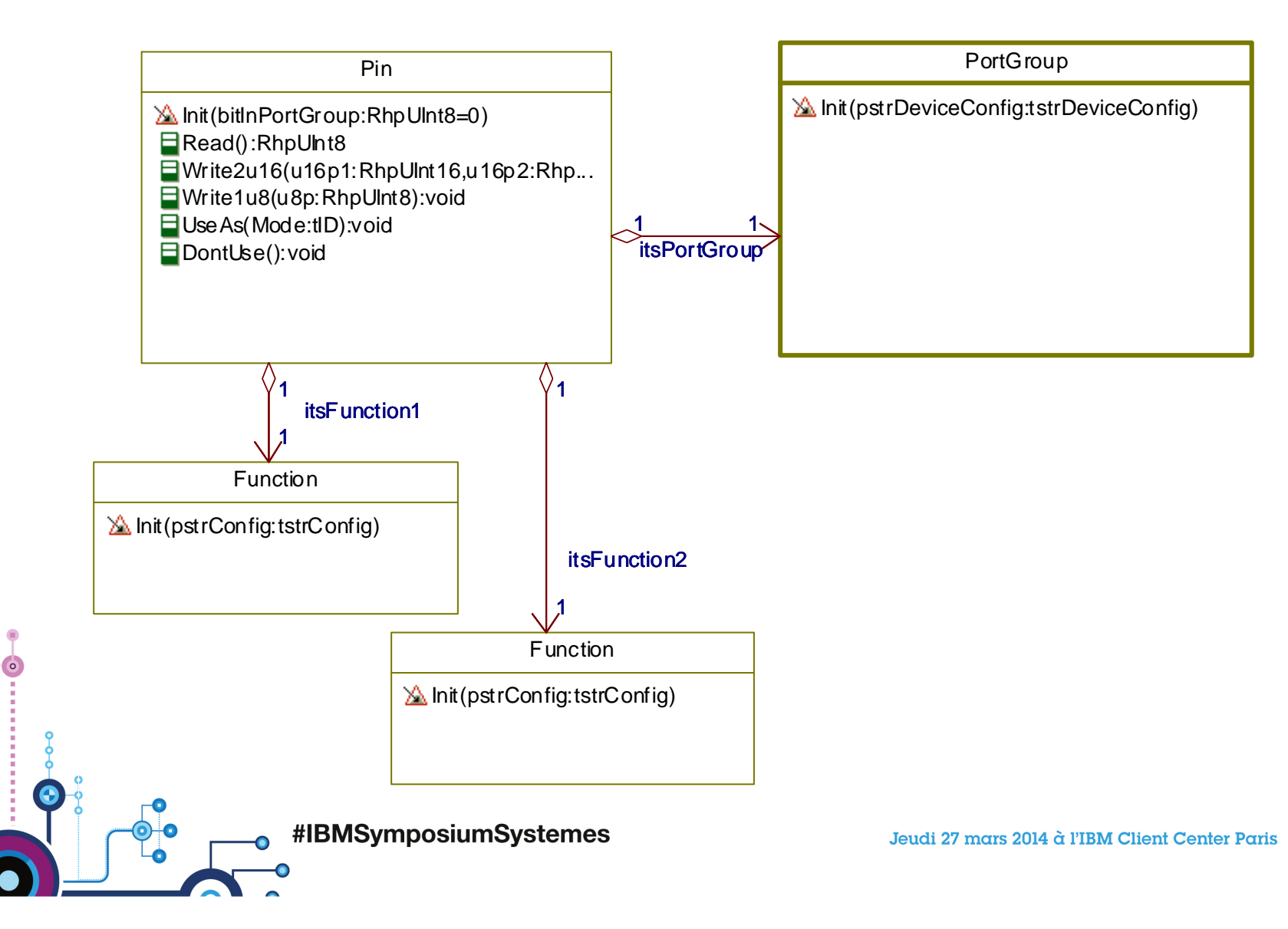

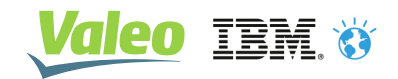

### « Pin » , « Port Group » definitions from NEC

- $\blacksquare$  Pin :
	- "Denotes the physical pin. Every pin is uniquely denoted by its pin number. A pin can be used in several modes. Depending on the selected mode, a pin name is allocated to the pin."
- $\blacksquare$  Port Group :
	- "Denotes a group of pins. The pins of a port group have a common set of port mode control registers."

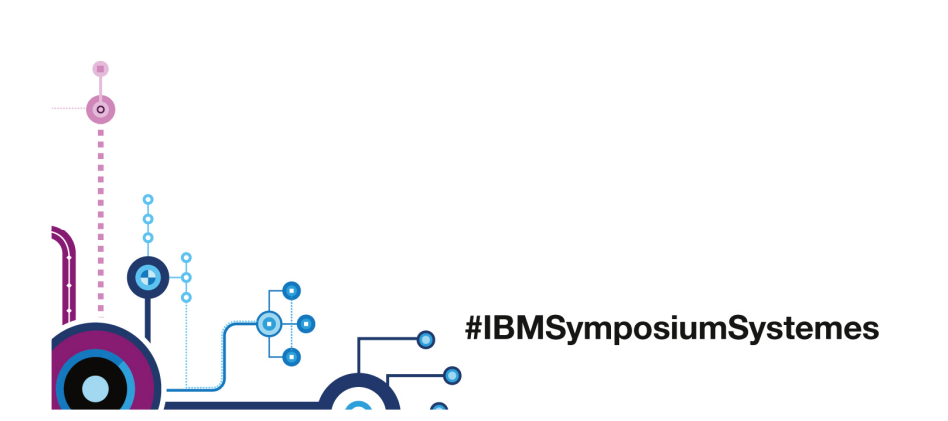

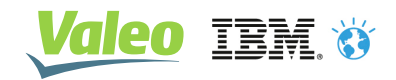

### « Function » definition from NEC

- Function
	- Port N Port Mode
		- "A pin in port mode works as a general purpose input/output pin. It is then called "port". The corresponding name is Pnm. For example, P04 denotes port 4 of port group 0. It is referenced as "port P04"."
	- Alternative Mode
		- "In alternative mode, a pin can work in various nongeneral purpose input/output functions, for example, as the input/output pin of on-chip peripherals. The corresponding pin name depends on the selected function. For example, pin INTP0 denotes the pin for one of the external interrupt inputs. Note that for example P03 and INTP0 denote the same physical pin. The different names indicate the function in which the pin is being operated."

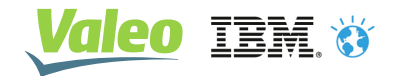

### Pin and functions in the Hardware Schematics

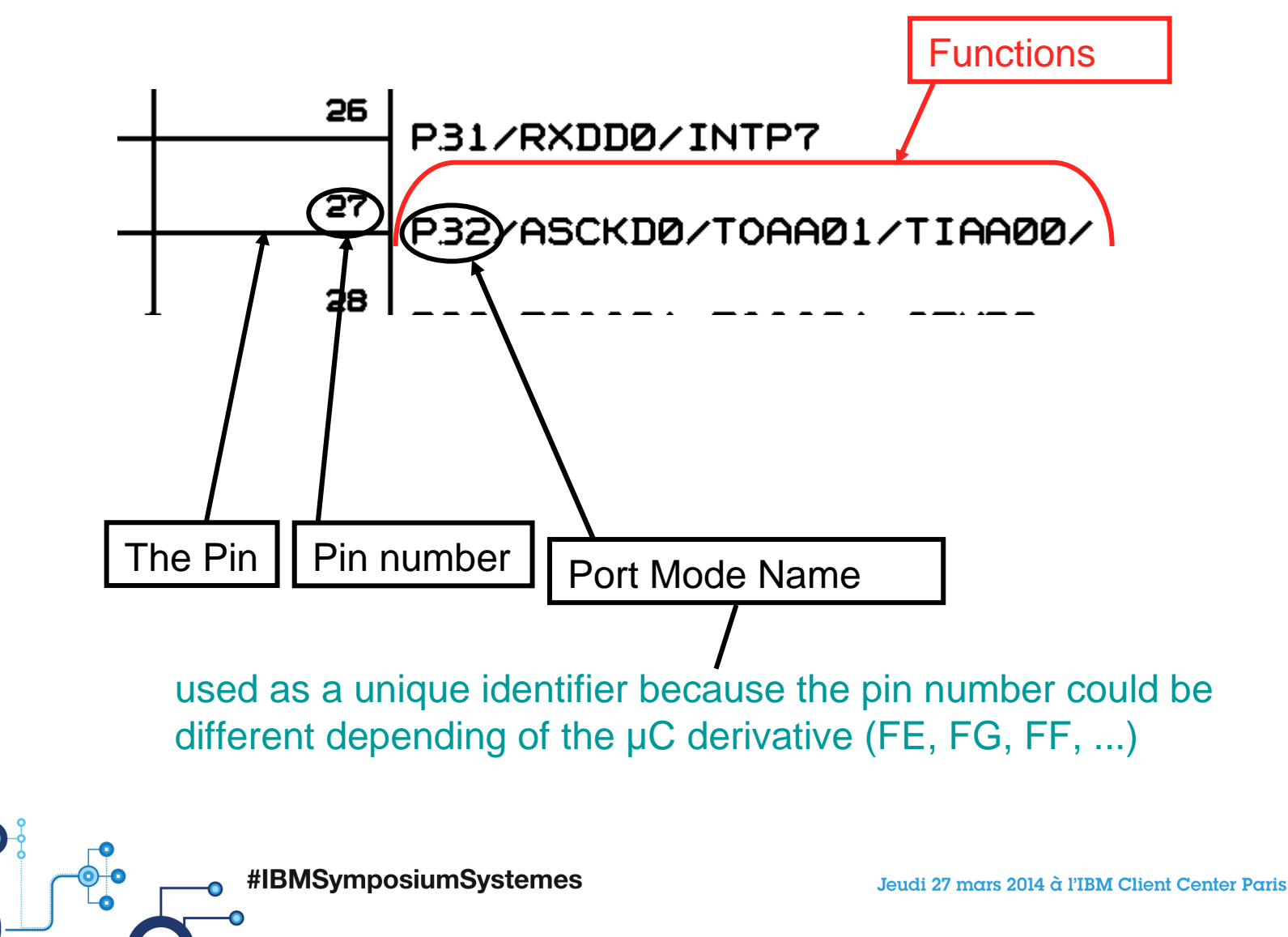

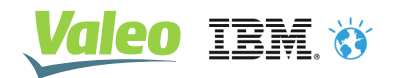

#### Pin, Port Group, Function in the Software World

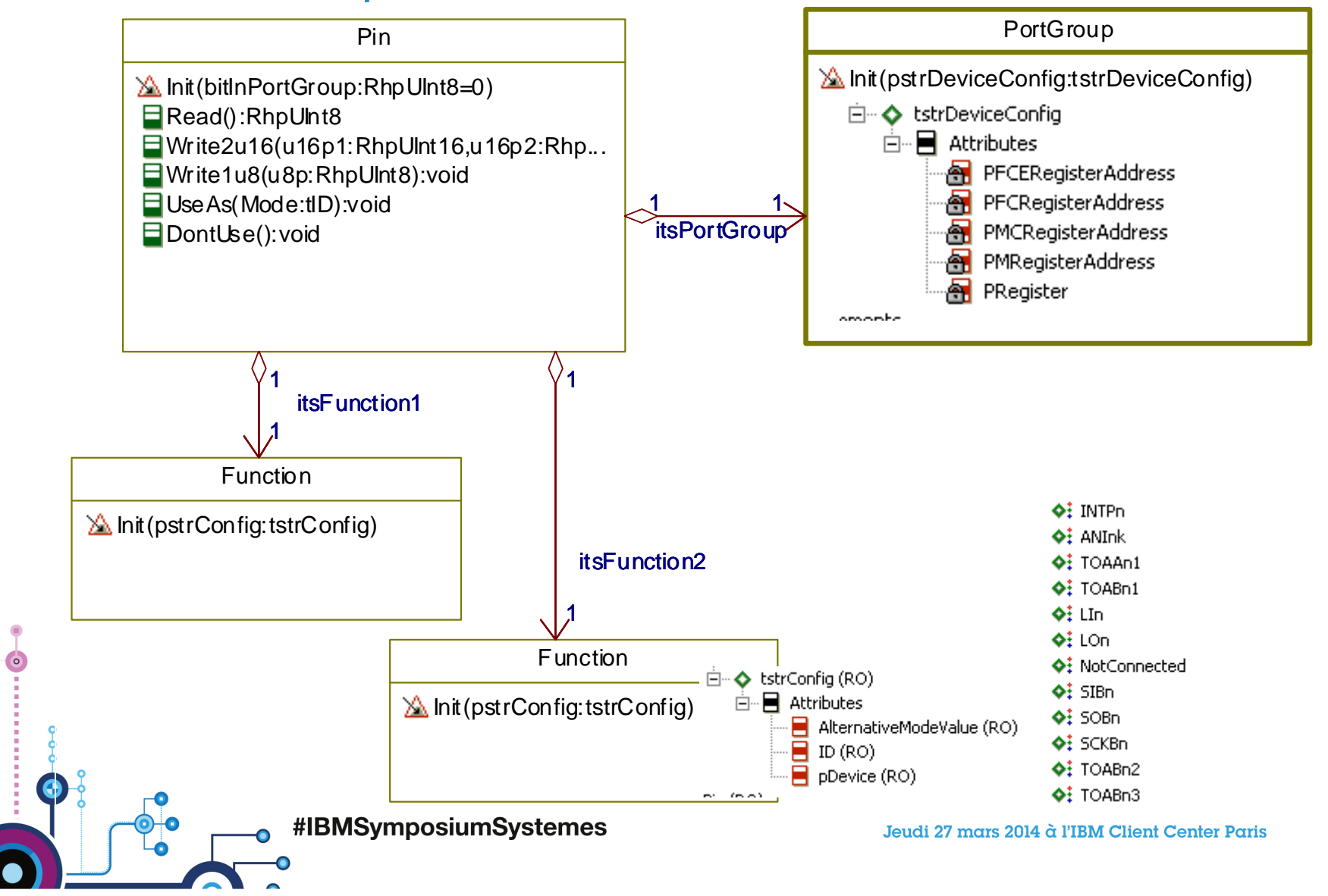

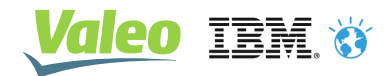

#### One line of code to use a pin, how it works ?

```
f = <ItsAvailableFunctions[0];
/* Search if the port has this function */while ((!Found) && (*f != NULL))/* Use P32 as Frequential output */if ((*f)->pstrConfig->ID == Mode)
                                       Pin UseAs(&P32, TOAAn1);
  ₹
    Found = TRUE;
    /* get port config for alternate mode from
    function object and apply it on registers */
    PFCE = (*f)->pstrConfig<sub>if</sub> (Found)
    PFC = (*f)->pstrConfig
  ł
                               /* Save used Mode and Device reference */
  else
                               me->mode = Mode;
                               /* Get the related DeviceModule from function object */
    f++;me->pDevice = (*f)->pstrConfig->pDevice;
                               /* Configure DeviceModule regarding to function */
                               switch(Mode)
                               ₹
                                 case TOAAn1:
                                   /* Shall open the TAA associated in FOUT mode */NECTAA vidFOUTOpen((NECTAA*)me->pDevice);
                #IBMSymposiumSystemes
                                                                                     19Jeudi 27 mars 2014 à l'IBM Client Center Paris
```
Ló II

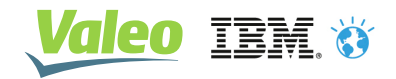

## V850\_pkg : **PORTDef\_pkg & NECXX\_pkg**

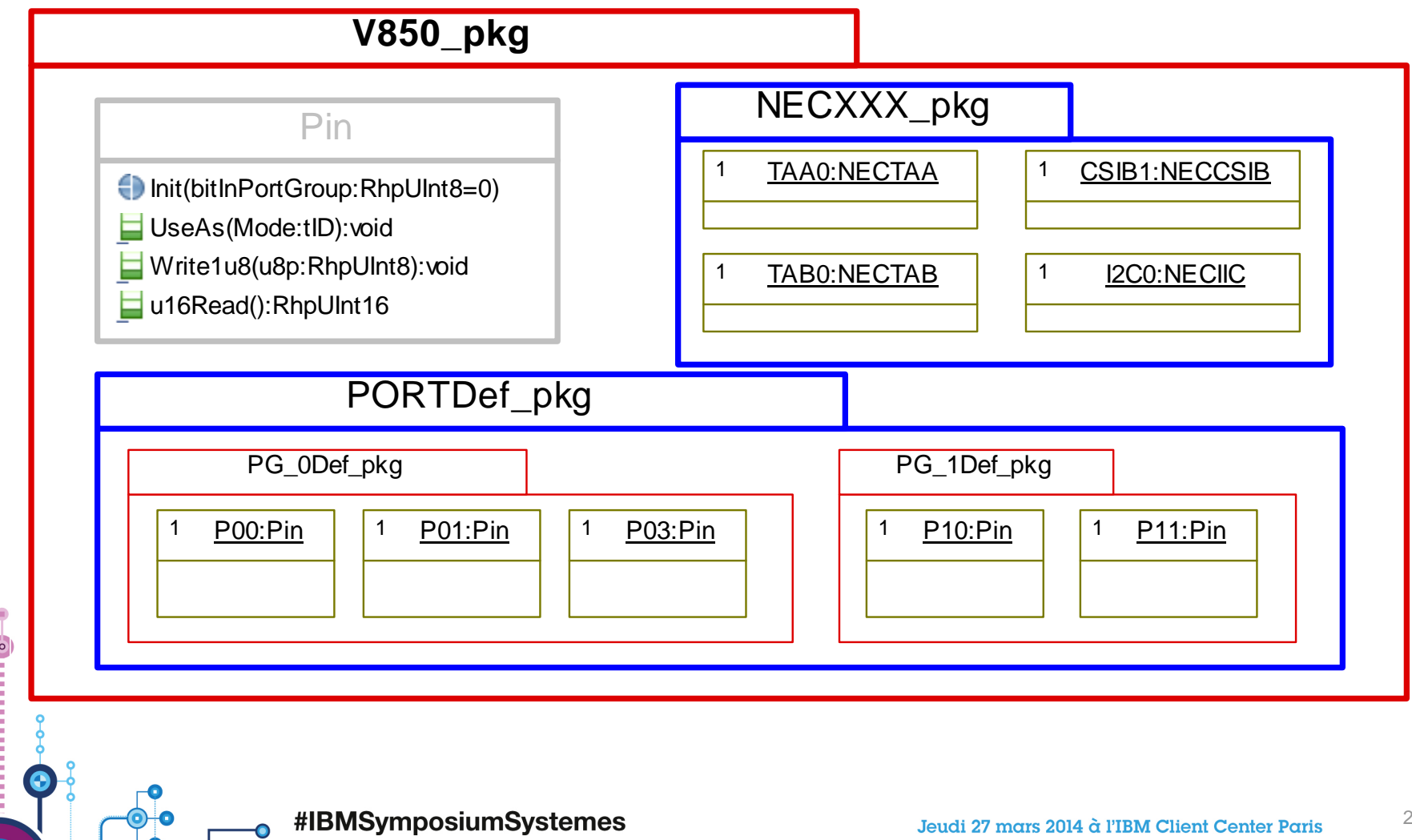

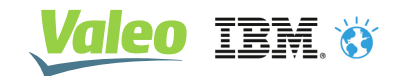

### The NECXXX Package : instanciation of peripherals

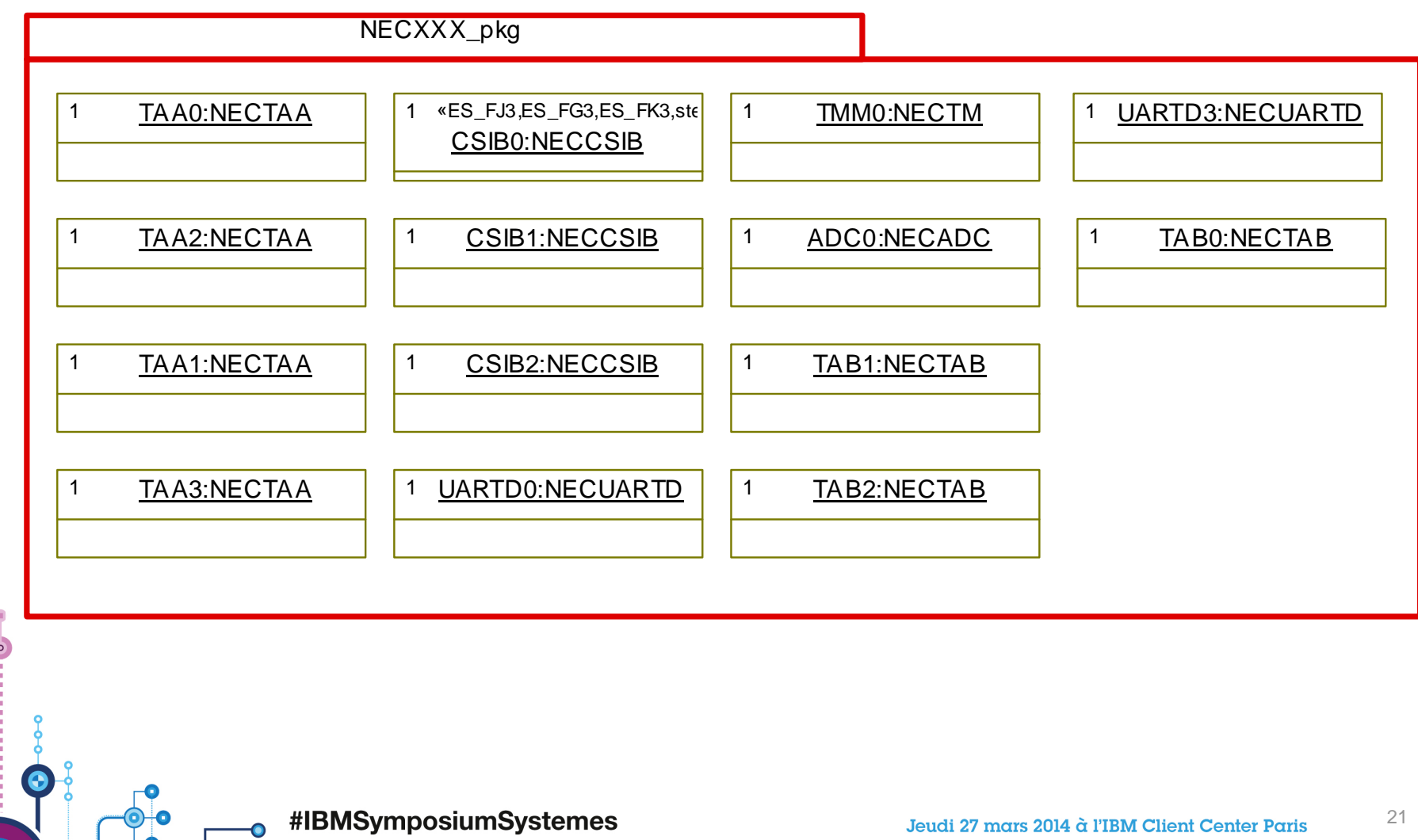

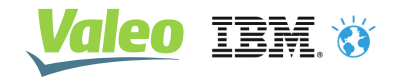

22

### PORTDef\_pkg Package : Port groups objects

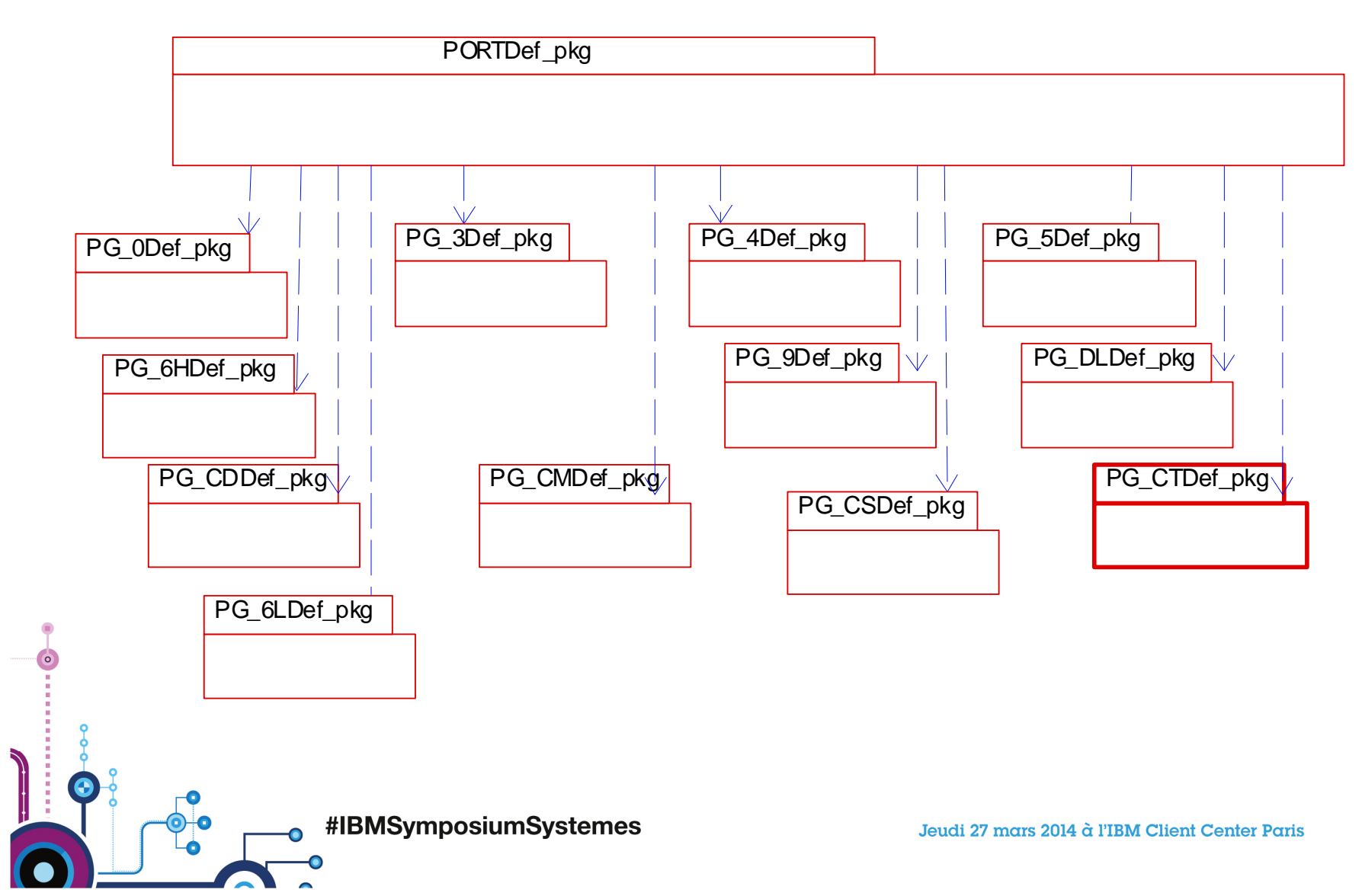

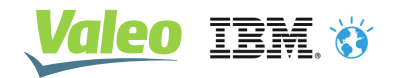

23

### A Typical object model for one Port Group

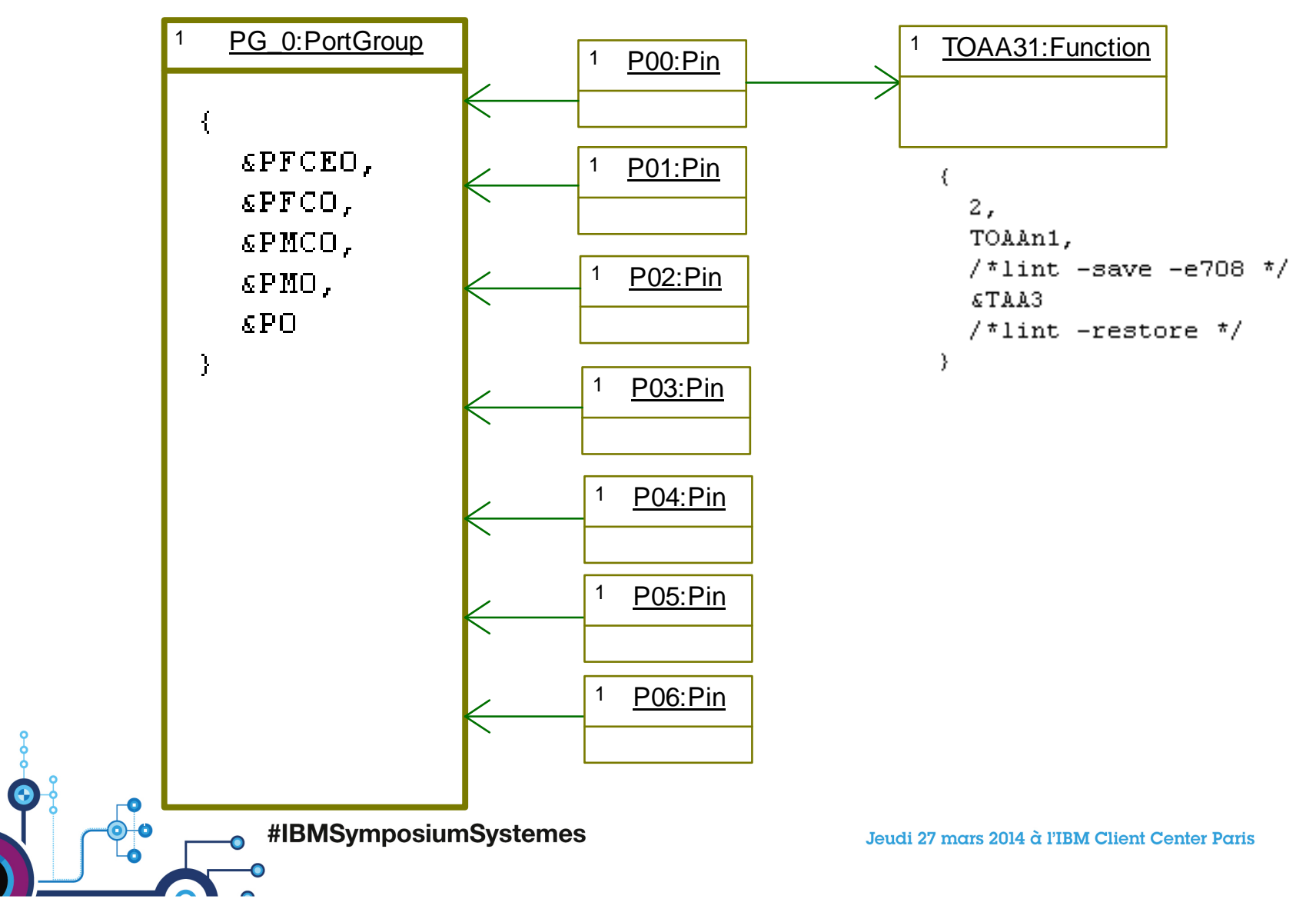

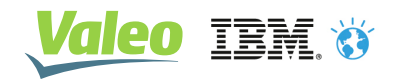

#### Issues & solutions

- Huge usage of RAM memory
- –By default Rhapsody stores objects & relations in RAM
- – The solution was provided by the support team
	- A patch using properties to change the behavior of the code generator to have objects & relations in ROM memory
	- Now, integrated as a regular feature
- Overhead in code size : slower execution @ runtime
- –ROM is more & more bigger in  $\mu$ C : this is acceptable
- Long execution time at startup to configure the  $\mu$ C
- A possible solution is to run the µC configuration off line and generate code –associated to registers value writing
- (e.g change the behavior of "MCU\_pkg" to have C code to embed instead of writing registers)

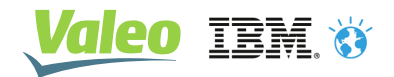

25

#### **Benefits**

- $\blacksquare$  Cost reduction of HWI (Hardware abstraction layer) implementation
	- From 500h of work to ~100h
- $\blacksquare$ Code is in the street : Peugeot, Mercedes, VW, Skoda…

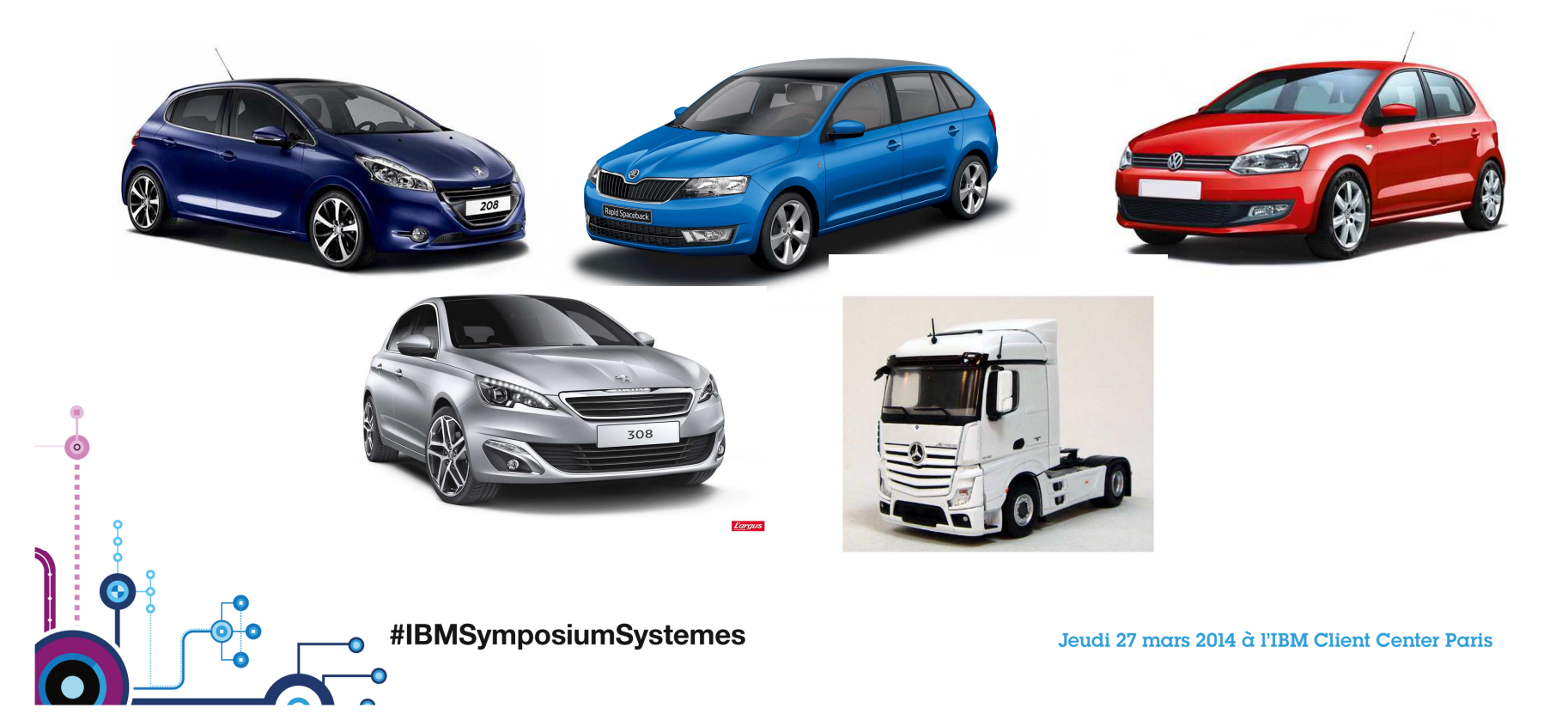

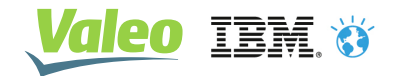

#### **Extension**

 $\blacksquare$  In innovation projects, extension has been made to manage IO expanders over I2C bus

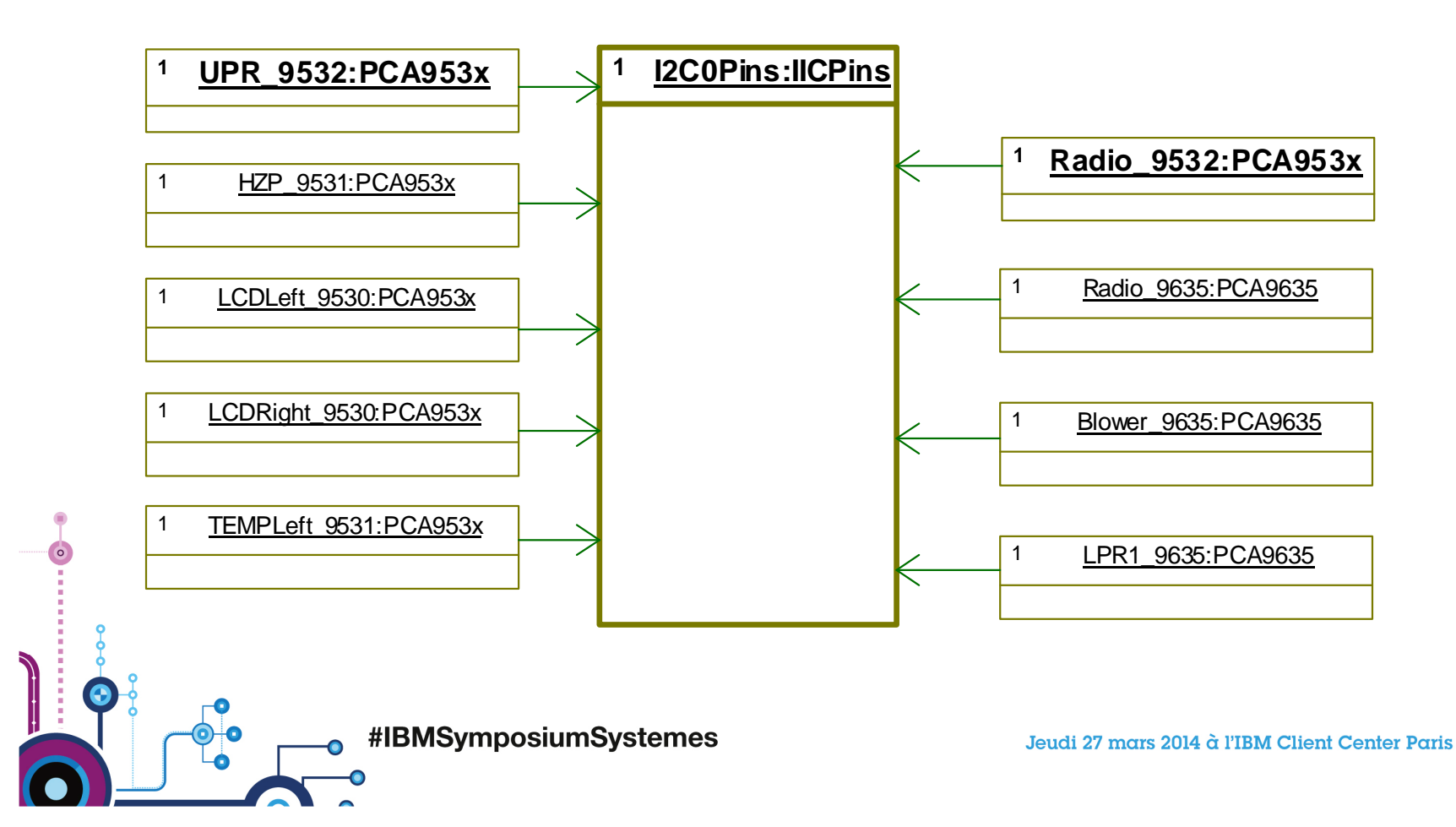

Concevoir plus rapidement des systèmes de plus en plus flexibles et complexes

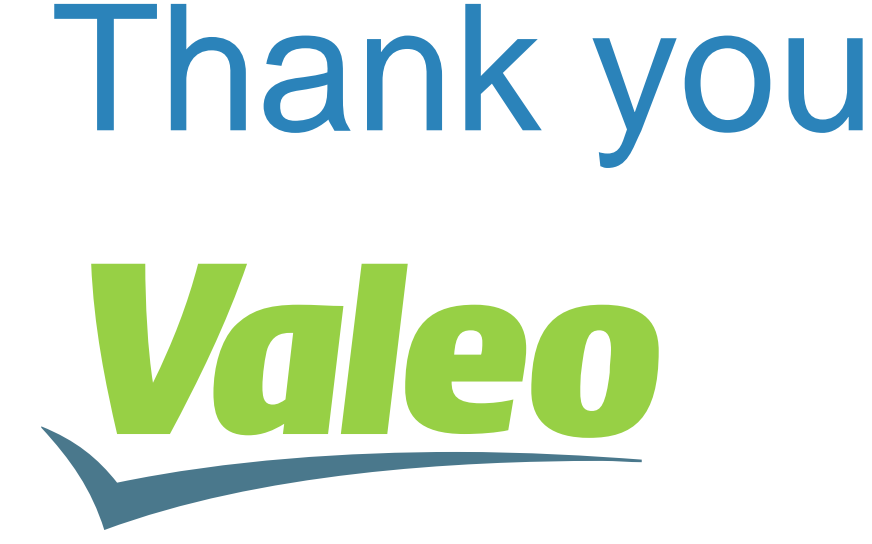

**Jeudi 27 mars 2014** à l'IBM Client Center Paris

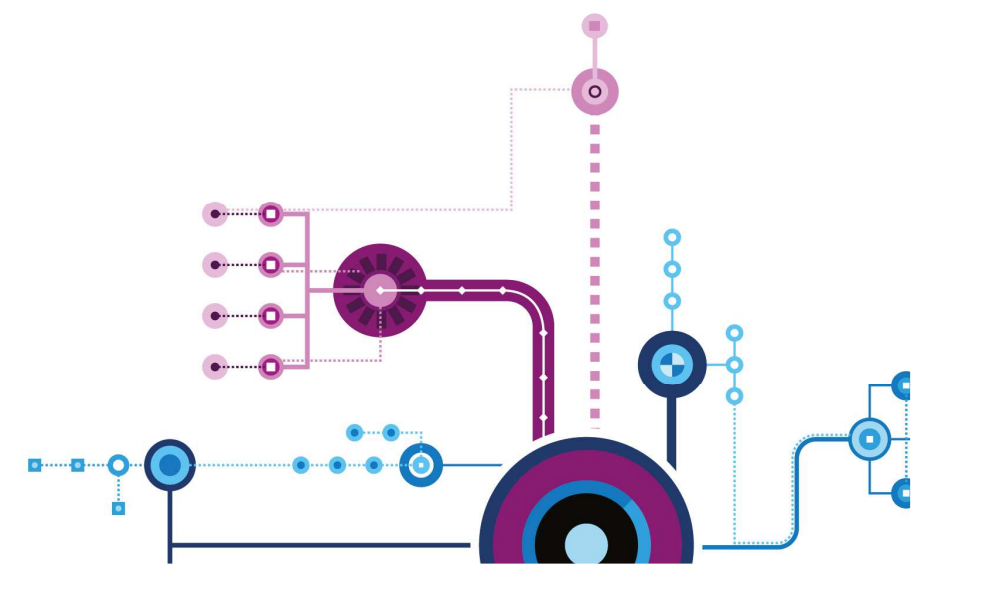

أاربراا<br>ا<sup>اأار</sup>اا

inii<br>Imi